## Статически неопределимая система

Дан ряд  $p = [0.1, 0.3, 0.4, 0.2]$  распределения дискретной случайной величины силы  $P_i$ ,  $i = 1, ..., 4$ , приложенной к балке. Найти математические ожидания и дисперсии усилий в стержнях.

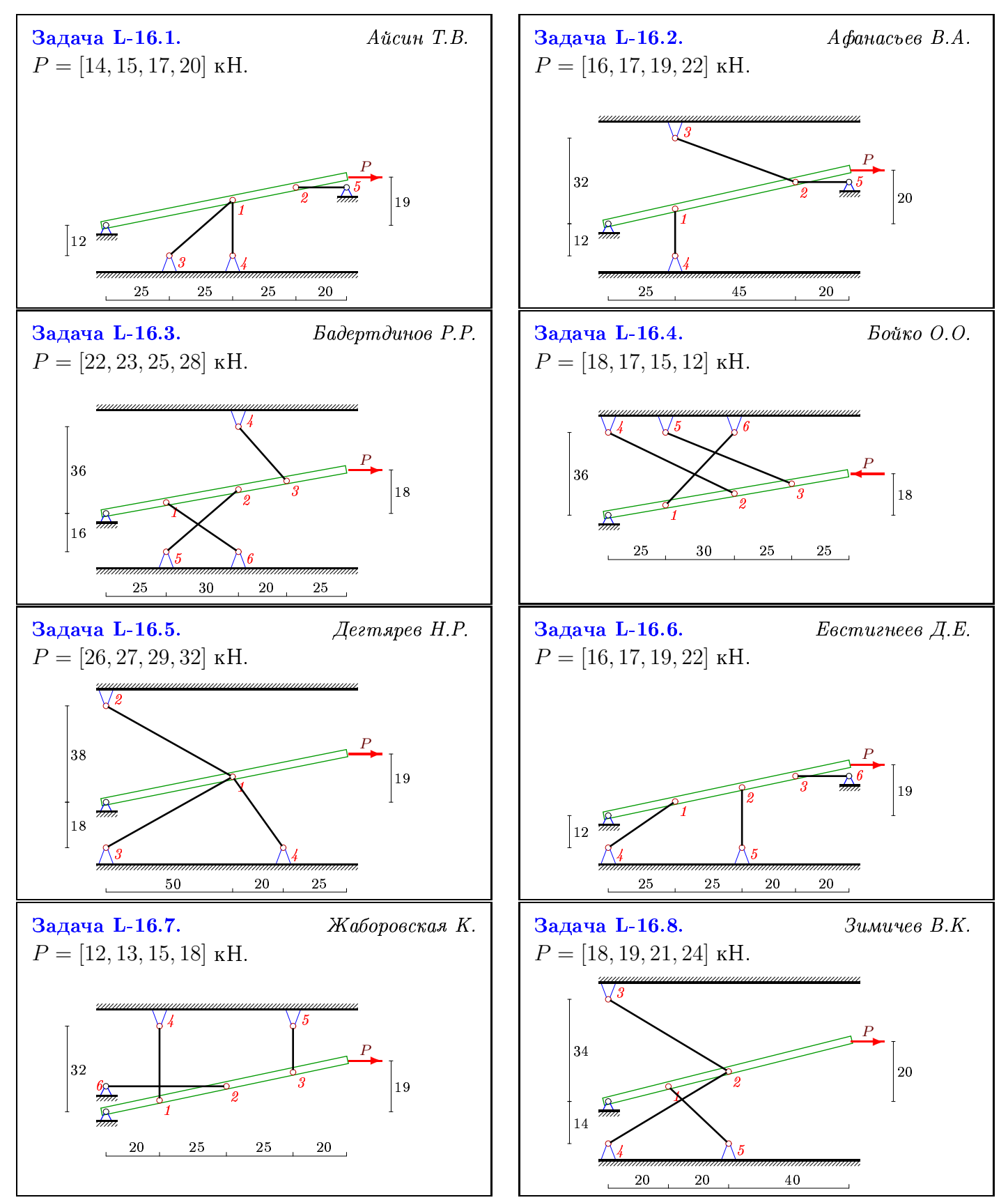

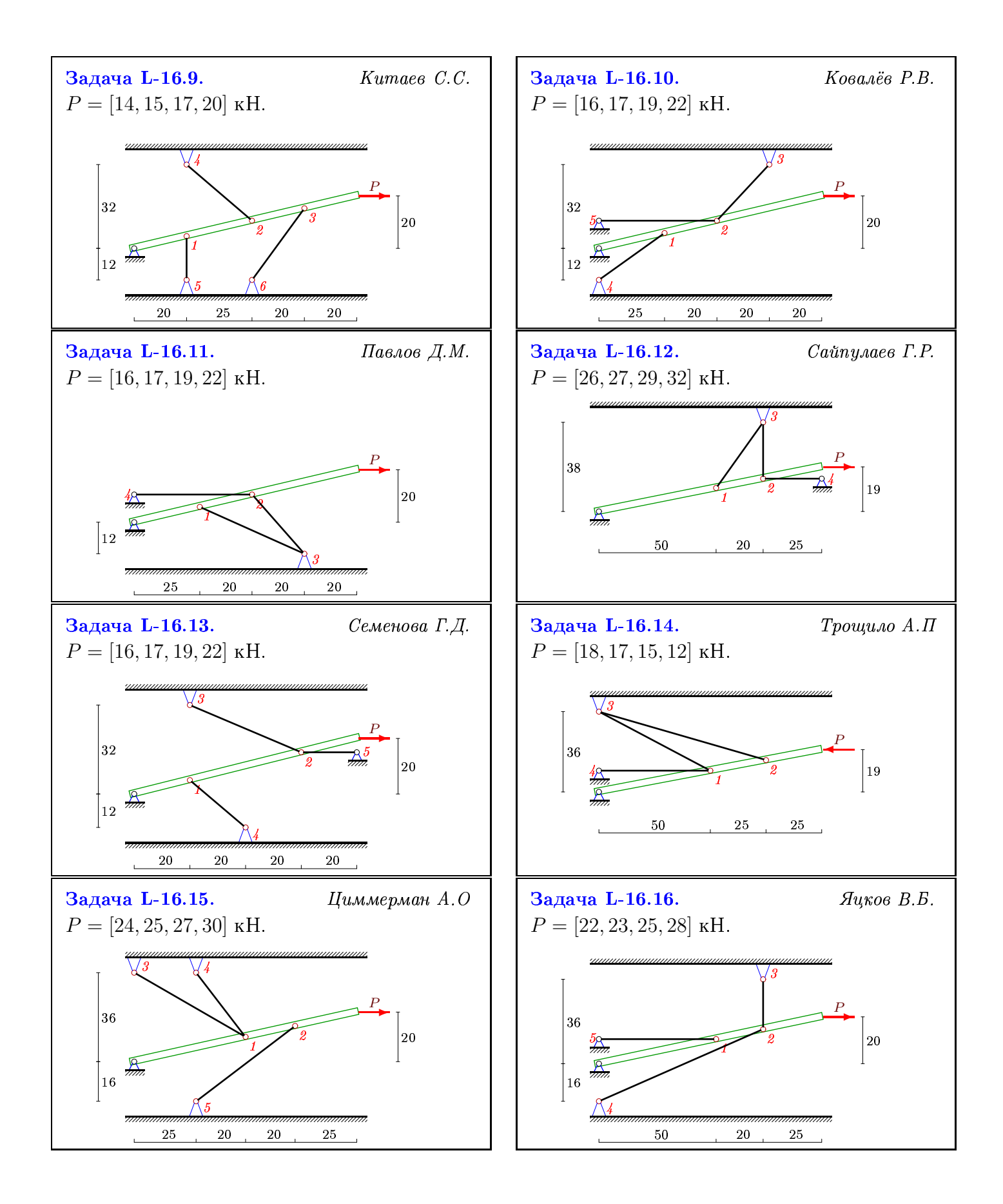

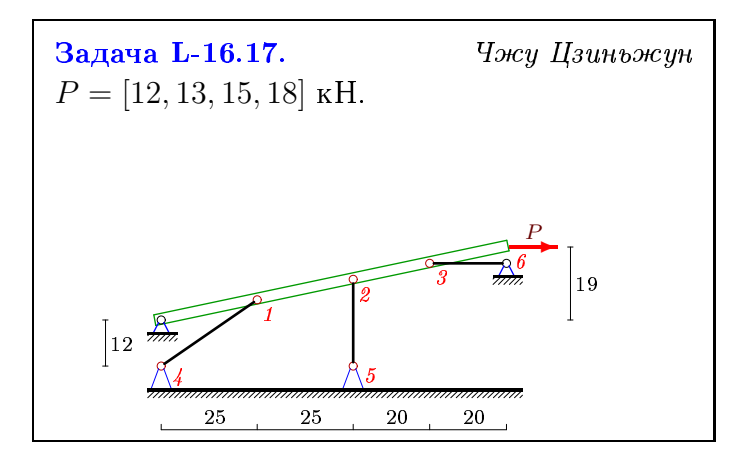